### **Comment accéder à ecollège31 ?**

**1** Connectez vous à internet.

2 Entrez l'adresse du collège :

http://lalande.ecollege.haute-garonne.fr/

3 Cliquez sur "se connecter" pour accéder aux informations.

4 Renseignez votre **identifiant** et votre **mot de passe** :

### $\overline{5}$  À la première connexion :

- <sup>n</sup> changez votre mot de passe
- <sup>n</sup> renseignez votre adresse mèl (permet la régénération du mot de passe en cas de perte)
- <sup>n</sup> lisez attentivement la charte d'utili sation qui rappelle **les droits et devoirs de chaque utilisateur et acceptez-la.**

**Vous êtes reconnu selon votre profil et avez accès aux informations et services qui vous concernent.**

Bonne navigation sur les portails d'ecollège31.

# collège \_

### ecollege.haute-garonne.fr

### **ENVIRONNEMENT NUMéRIQUE DE TRAVAIL** des collèges publics de la Haute-Garonne

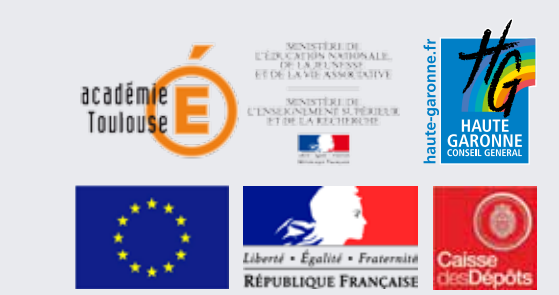

# **éDITORIAL**

**ecollège31** est l'Environnement Numérique de Travail des collèges de Haute-Garonne. Développé par le Conseil général en partenariat avec l'académie de Toulouse, ce nouvel outil informatique propose une mise en ligne personnelle et sécurisée d'informations.

Tout au long de l'année ce « bureau virtuel » favorisera de nouvelles approches pédagogiques pour l'élève et les enseignants, facilitera le suivi par les parents de la scolarité de leur enfant et permettra d'accéder à tout moment à des renseignements liés à la vie scolaire tels que la cantine, les transports…

Déployé dans 10 établissements en 2011, **ecollège31** sera progressivement proposé à tous les collèges haut-garonnais d'ici 2014.

**Pierre Izard**

Président du Conseil Général de la Haute-Garonne

# $\overline{\text{co}}$ /ege $\Box$

### **Le site du Conseil Général permet**

## **et à leur famille :**

- <sup>n</sup> d'être informés sur les politiques éducatives du Conseil Général,
- <sup>n</sup> de suivre l'actualité des services du Conseil Général.

### **2 à l'administration du collège et à l'académie de Toulouse :**

- <sup>n</sup> de travailler avec les services du Conseil Général,
- d'accéder aux informations dédiées aux collèges.

### **3 au Conseil Général :**

de diffuser des informations aux établissements, aux personnels territoriaux des collèges, aux élèves et à leurs familles.

### ecollege.haute-garonne.Fr

### **Le site de l'Académie de toulouse permet**

### **ecollège31 : l'Environnement Numérique de Travail des collèges publics de la Haute-Garonne.**

Prolongement numérique du collège accessible 7 jours sur 7, **ecollège31** permet l'accès à l'information depuis un ordinateur équipé des navigateurs de recherche Internet Explorer 7\* et 8 ou Firefox 3\* au moyen d'une connexion Internet sécurisée.

(\*minimum)

### **1 aux élèves et à leur famille :**

<sup>n</sup> d'avoir accès à des contenus pédagogiques et à des informations de l'éducation nationale.

### **2 aux enseignants et à l'administration :**

- <sup>n</sup> de travailler en collaboration avec des collègues d'autres établissements,
- d'échanger avec les inspecteurs pédagogiques régionaux et l'inspection académique,
- d'accéder aux sites disciplinaires.

### **3 à l'académie de Toulouse :**

<sup>n</sup> de diffuser des informations aux établissements, aux enseignants, aux élèves et à leur famille.

### **1 aux enseignants, aux élèves Le site du Collège permet**

### **1 aux élèves :**

- <sup>n</sup> d'accéder à l'emploi du temps, aux notes, au cahier de textes et à des ressources pédagogiques,
- d'obtenir des informations émanant du collège. de l'éducation nationale ou du Conseil Général.

### **2 aux enseignants :**

- <sup>n</sup> de tenir le cahier de textes de la classe,
- d'organiser leurs agendas,
- de gérer les devoirs des élèves,
- <sup>n</sup> de développer des projets communs avec des collègues,
- <sup>n</sup> de mettre à disposition des élèves des contenus pédagogiques et des informations sur la vie de la classe utiles aux familles.

### **3 à l'administration :**

- de suivre les absences.
- <sup>n</sup> de diffuser des informations relatives à la vie de l'établissement,
- <sup>n</sup> de gérer les ressources matérielles de l'établissement.

### **4 aux parents :**

- <sup>n</sup> d'accéder à une messagerie, au cahier de textes, à l'emploi du temps, aux notes,
- <sup>n</sup> d'obtenir des informations émanant du collège ou de l'éducation nationale,
- <sup>n</sup> d'être informés rapidement de l'actualité du Conseil Général (Alerte météo - Transports scolaires).